## Package 'independence'

November 5, 2020

<span id="page-0-0"></span>Type Package Title Fast Rank-Based Independence Testing Version 1.0.1 Date 2020-10-23 Maintainer Chaim Even-Zohar <chaim@ucdavis.edu> Description Performs three ranking-based nonparametric tests for the independence of two continuous variables: (1) the classical Hoeffding's D test; (2) a refined variant of it, named R;  $(3)$  the Bergsma-Dassios  $T^*$  sign covariance. The first test is consistent assuming an absolutely continuous bivariate distribution, i.e., the population coefficient D=0 iff the variables are independent. The latter two are consistent under no restriction on the distribution. All three statistics are computed in time O(n log n) given n iid paired samples. The computation of R and  $T^*$  uses a new algorithm, following work of Even-Zohar and Leng (2019), see <arXiv:2010.09712>, <arXiv:1911.01414>. License GPL  $(>= 3)$ **Imports** Rcpp  $(>= 1.0.5)$ LinkingTo Rcpp Suggests TauStar, testthat Encoding UTF-8 RoxygenNote 7.1.1 NeedsCompilation yes Author Chaim Even-Zohar [aut, cre] Repository CRAN Date/Publication 2020-11-05 10:40:05 UTC

### <span id="page-1-0"></span>R topics documented:

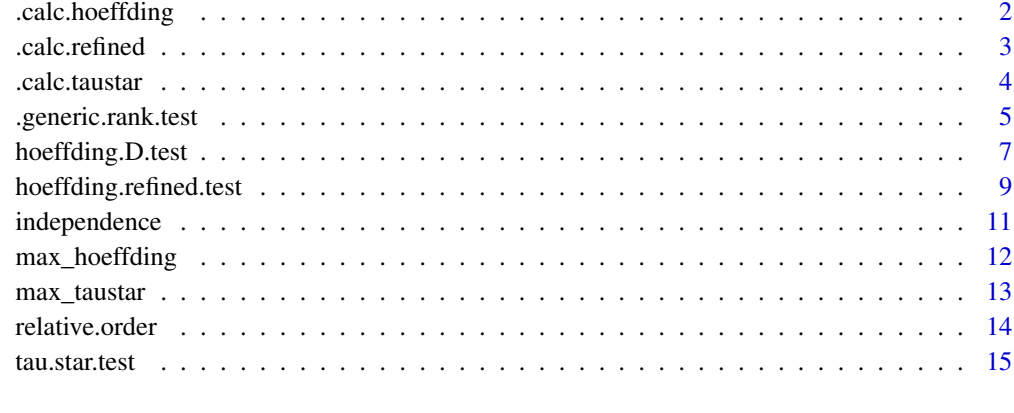

#### **Index** 2008 **[18](#page-17-0)**

.calc.hoeffding *Compute Hoeffding's D statistic*

#### Description

This is an internal CPP function, used by the R function [hoeffding.D.test](#page-6-1).

#### Usage

.calc.hoeffding(perm)

#### Arguments

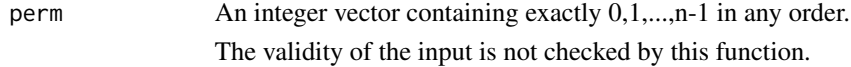

#### Details

Given (X1,Y1),...,(Xn,Yn), Hoeffding's Dn only depends on the permutation P that satisfies rank  $Yi = P[rank Xi]$ . This function computes Dn given P in O(n log n) time.

#### Value

Hoeffding's D statistic of perm.

The normalization is such that  $-1/60 \leq D \leq 1/30$ .

The return value -1.0 indicates an error.

#### <span id="page-2-0"></span>.calc.refined 3

#### Examples

```
.calc.hoeffding(0:4)
## [1] 0.03333333
.calc.hoeffding(c(0,3,2,1,4))## [1] -0.01666667
set.seed(397)
.calc.hoeffding(order(runif(1000))-1) * 36
## [1] 0.004349087
```
.calc.refined *Compute the refined Hoeffding statistic*

#### Description

This is an internal CPP function, used by the R function [hoeffding.refined.test](#page-8-1).

#### Usage

.calc.refined(perm)

#### Arguments

perm An integer vector containing exactly 0,1,...,n-1 in any order. The validity of the input is not checked by this function.

#### Details

Given (X1,Y1),...,(Xn,Yn), the refined Hoeffding statistic Rn only depends on the permutation P that satisfies rank Yi = P[rank Xi]. This function computes Rn given P in  $O(n \log n)$  time.

#### Value

The refined Hoeffding statistic of perm.

The normalization is such that  $-1/180 \le R \le 1/90$ .

The return value -1.0 indicates an error.

```
.calc.refined(0:4)
## [1] 0.01111111
.calc.refined(c(0,3,2,1,4))
## [1] -0.005555556
```

```
set.seed(397)
.calc.refined(order(runif(1000))-1) * 36
## [1] 0.004414034
```
.calc.taustar *Compute the Tau\* statistic*

#### <span id="page-3-1"></span>Description

This is an internal CPP function, used by the R function [tau.star.test](#page-14-1).

#### Usage

.calc.taustar(perm)

#### Arguments

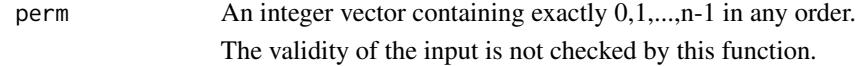

#### Details

Given  $(X1,Y1)$ ,..., $(Xn,Yn)$ , the Tau\*\_n statistic only depends on the permutation P that satisfies rank Yi = P[rank Xi]. This function computes Tau\*\_n given P in  $O(n \log n)$  time.

#### Value

The Tau\* statistic of perm.

The normalization is such that  $-1/3 \leq Tau^* \leq 2/3$ .

The return value -1.0 indicates an error.

```
.calc.taustar(0:3)
## [1] 0.6666667
.calc.taustar(c(0,2,1,3))
## [1] -0.3333333
set.seed(397)
.calc.taustar(order(runif(1000))-1)
## [1] 0.004392385
```
<span id="page-3-0"></span>

<span id="page-4-0"></span>.generic.rank.test *Generic rank test for paired samples*

#### Description

An internal function unifying several nonparametric tests for paired samples.

#### Usage

```
.generic.rank.test(
 xs,
 ys,
  test,
  letter,
  description,
 na.rm = TRUE,collisions = TRUE,
 precision = 1e-05,
 limit_law_coef = 1,
 min_samples = 1,
 max_samples = Inf
)
```
#### Arguments

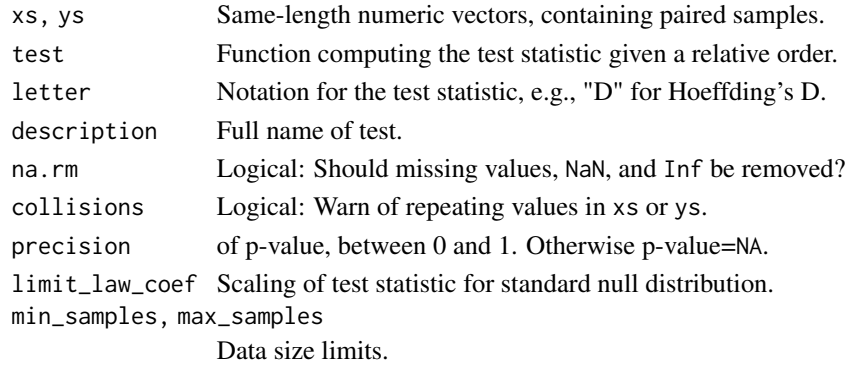

#### Details

The function .generic.rank.test first calls relative.ordering with xs and ys. Then it uses the given function to compute the test statistic from the resulting permutation. The statistic is rescaled by multiplication with (n-1)\*limit\_law\_coef, where n is the sample size. Finally, it computes the p-value by calling [pHoeffInd](#page-0-0) from the package TauStar.

#### Value

A list, of class "indtest":

<span id="page-5-0"></span>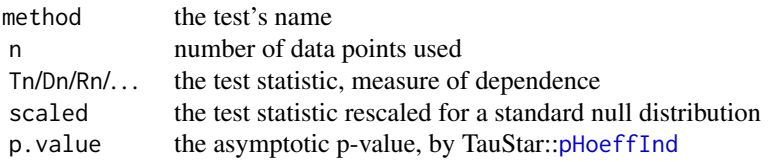

#### P-value

The null distribution of the test statistic was described by Hoeffding. The p-value is approximated by calling the function [pHoeffInd](#page-0-0) from the package TauStar by Luca Weihs.

By default, the p-value's precision parameter is set to 1e-5. It seems that better precision would cost a considerable amount of time, especially for large values of the test statistic. It is therefore recommended to modify this parameter only upon need.

In case that TauStar is unavailable, or to save time in repeated use, set precision = 1 to avoid computing p-values altogether. The scaled test statistic may be used instead. Its asymptotic distribution does not depend on any parameter. Also the raw test statistic may be used, descriptively, as a measure of dependence. Only its accuracy depends on the sample size.

#### **Ties**

This package currently assumes that the variables under consideration are non-atomic, so that ties are not expected, other than by occasional effects of numerical precision. Addressing ties rigorously is left for future versions.

The flag collisions = TRUE invokes checking for ties in xs and in ys, and produces an appropriate warning if they exist. The current implementation breaks such ties arbitrarily, not randomly.

By the averaging nature of the test statistic, it seems that a handful of ties should not be of much concern. In case of more than a handful of ties, our current advice to the user is to break them uniformly at random beforehand.

#### Big Data

The test statistic is computed in almost linear time,  $O(n \log n)$ , given a sample of size n. Its computation involves integer arithmetics of order  $n^4$  or  $n^5$ , which should fit into an integer data type supported by the compiler.

Most 64-bit compilers emulate 128-bit arithmetics. Otherwise we use the standard 64-bit arithmetics. Find the upper limits of your environment using

- 1. [max\\_taustar\(](#page-12-1))
- 2. [max\\_hoeffding\(](#page-11-1))

Another limitation is 2^31-1, the maximum size and value of an integer vector in a 32-bit build of R. This is only relevant for the tau star statistic in 128-bit mode, which could otherwise afford about three times that size. If your sample size falls in this range, try recompiling the function [.calc.taustar](#page-3-1) according to the instructions in the cpp source file.

#### See Also

[independence](#page-10-1), [relative.order](#page-13-1), [tau.star.test](#page-14-1), [hoeffding.D.test](#page-6-1), [hoeffding.refined.test](#page-8-1)

#### <span id="page-6-1"></span><span id="page-6-0"></span>Description

The function hoeffding.D.test provides independence testing for two continuous numeric variables, that is consistent for absolutely-continuous alternative bivariate distributions. It implements the classical D statistic by Hoeffding, which in terms of CDFs estimates the integral of (Fxy- $Fx*Fy)^2$  dFxy. It may also be expressed in terms of the ordering types of quintuples of data points. Its efficient O(n log n) computation seems to be new in R.

#### Usage

```
hoeffding.D.test(xs, ys, na.rm = TRUE, collisions = TRUE, precision = 1e-05)
```
#### Arguments

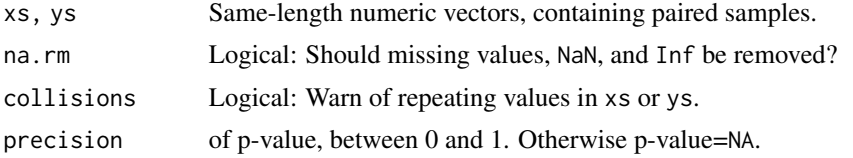

#### Value

A list, of class "indtest":

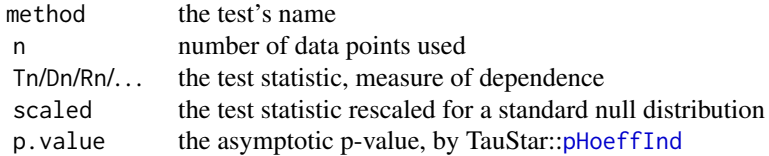

#### P-value

The null distribution of the test statistic was described by Hoeffding. The p-value is approximated by calling the function [pHoeffInd](#page-0-0) from the package TauStar by Luca Weihs.

By default, the p-value's precision parameter is set to 1e-5. It seems that better precision would cost a considerable amount of time, especially for large values of the test statistic. It is therefore recommended to modify this parameter only upon need.

In case that TauStar is unavailable, or to save time in repeated use, set precision = 1 to avoid computing p-values altogether. The scaled test statistic may be used instead. Its asymptotic distribution does not depend on any parameter. Also the raw test statistic may be used, descriptively, as a measure of dependence. Only its accuracy depends on the sample size.

This package currently assumes that the variables under consideration are non-atomic, so that ties are not expected, other than by occasional effects of numerical precision. Addressing ties rigorously is left for future versions.

The flag collisions = TRUE invokes checking for ties in xs and in ys, and produces an appropriate warning if they exist. The current implementation breaks such ties arbitrarily, not randomly.

By the averaging nature of the test statistic, it seems that a handful of ties should not be of much concern. In case of more than a handful of ties, our current advice to the user is to break them uniformly at random beforehand.

#### Big Data

The test statistic is computed in almost linear time,  $O(n \log n)$ , given a sample of size n. Its computation involves integer arithmetics of order  $n^4$  or  $n^6$ , which should fit into an integer data type supported by the compiler.

Most 64-bit compilers emulate 128-bit arithmetics. Otherwise we use the standard 64-bit arithmetics. Find the upper limits of your environment using

- 1. [max\\_taustar\(](#page-12-1))
- 2. [max\\_hoeffding\(](#page-11-1))

Another limitation is 2^31-1, the maximum size and value of an integer vector in a 32-bit build of R. This is only relevant for the tau star statistic in 128-bit mode, which could otherwise afford about three times that size. If your sample size falls in this range, try recompiling the function [.calc.taustar](#page-3-1) according to the instructions in the cpp source file.

#### References

Hoeffding, Wassily. "A non-parametric test of independence." The annals of mathematical statistics (1948): 546-557.

Luca Weihs (2019). TauStar: Efficient Computation and Testing of the Bergsma-Dassios Sign Covariance. R package version 1.1.4. https://CRAN.R-project.org/package=TauStar

Frank E Harrell Jr, with contributions from Charles Dupont and many others. (2020). Hmisc: Harrell Miscellaneous. R package version 4.4-0. https://CRAN.R-project.org/package=Hmisc

Even-Zohar, Chaim. "independence: Fast Rank Tests." arXiv preprint arXiv:2010.09712 (2020).

#### See Also

[independence](#page-10-1), [tau.star.test](#page-14-1), [hoeffding.refined.test](#page-8-1)

#### Examples

## independent, \$p.value is 0.2582363 set.seed(123) hoeffding.D.test(rnorm(10000),rnorm(10000))

<span id="page-7-0"></span>

#### **Ties**

```
## dependent, even though uncorrelated, $p.value is 0.0002891223
set.seed(123)
hoeffding.D.test(rnorm(10000,0,3001:13000), rnorm(10000,0,3001:13000))
```
#### <span id="page-8-1"></span>hoeffding.refined.test

*The refined Hoeffding independence test*

#### Description

The function hoeffding.refined.test provides independence testing for two continuous numeric variables, that is consistent for all alternatives. The test statistic is a variant of the classical Hoeffding's D statistic. In terms of CDFs, it estimates the integral of  $(Fxy-Fx*Fy)^2$  dFx dFy, based on the ordering types of quintuples of data points. This test statistic is efficiently computed via a new O(n log n)-time algorithm, following work of Even-Zohar and Leng.

#### Usage

```
hoeffding.refined.test(
  xs,
 ys,
  na.rm = TRUE,collisions = TRUE,
  precision = 1e-05
)
```
#### Arguments

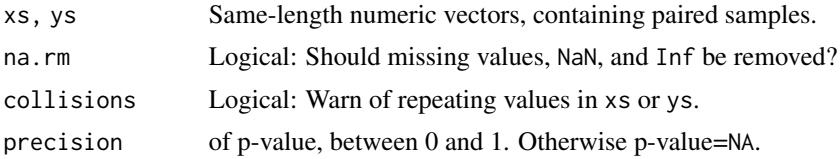

#### Value

A list, of class "indtest":

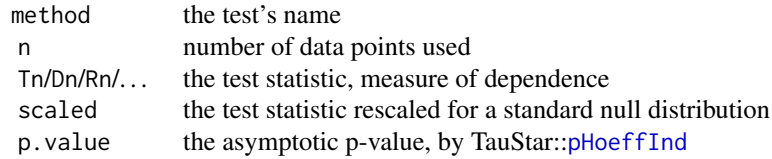

#### <span id="page-9-0"></span>P-value

The null distribution of the test statistic was described by Hoeffding. The p-value is approximated by calling the function [pHoeffInd](#page-0-0) from the package TauStar by Luca Weihs.

By default, the p-value's precision parameter is set to 1e-5. It seems that better precision would cost a considerable amount of time, especially for large values of the test statistic. It is therefore recommended to modify this parameter only upon need.

In case that TauStar is unavailable, or to save time in repeated use, set precision = 1 to avoid computing p-values altogether. The scaled test statistic may be used instead. Its asymptotic distribution does not depend on any parameter. Also the raw test statistic may be used, descriptively, as a measure of dependence. Only its accuracy depends on the sample size.

#### **Ties**

This package currently assumes that the variables under consideration are non-atomic, so that ties are not expected, other than by occasional effects of numerical precision. Addressing ties rigorously is left for future versions.

The flag collisions = TRUE invokes checking for ties in xs and in ys, and produces an appropriate warning if they exist. The current implementation breaks such ties arbitrarily, not randomly.

By the averaging nature of the test statistic, it seems that a handful of ties should not be of much concern. In case of more than a handful of ties, our current advice to the user is to break them uniformly at random beforehand.

#### Big Data

The test statistic is computed in almost linear time,  $O(n \log n)$ , given a sample of size n. Its computation involves integer arithmetics of order  $n^4$  or  $n^5$ , which should fit into an integer data type supported by the compiler.

Most 64-bit compilers emulate 128-bit arithmetics. Otherwise we use the standard 64-bit arithmetics. Find the upper limits of your environment using

- 1. [max\\_taustar\(](#page-12-1))
- 2. [max\\_hoeffding\(](#page-11-1))

Another limitation is 2^31-1, the maximum size and value of an integer vector in a 32-bit build of R. This is only relevant for the tau star statistic in 128-bit mode, which could otherwise afford about three times that size. If your sample size falls in this range, try recompiling the function [.calc.taustar](#page-3-1) according to the instructions in the cpp source file.

#### References

Hoeffding, Wassily. "A non-parametric test of independence." The annals of mathematical statistics (1948): 546-557.

Yanagimoto, Takemi. "On measures of association and a related problem." Annals of the Institute of Statistical Mathematics 22.1 (1970): 57-63.

Luca Weihs (2019). TauStar: Efficient Computation and Testing of the Bergsma-Dassios Sign

#### <span id="page-10-0"></span>independence 11

Covariance. R package version 1.1.4. https://CRAN.R-project.org/package=TauStar

Even-Zohar, Chaim. "Patterns in Random Permutations." arXiv preprint arXiv:1811.07883 (2018).

Even-Zohar, Chaim, and Calvin Leng. "Counting Small Permutation Patterns." arXiv preprint arXiv:1911.01414 (2019).

Even-Zohar, Chaim. "independence: Fast Rank Tests." arXiv preprint arXiv:2010.09712 (2020).

#### See Also

[independence](#page-10-1), [tau.star.test](#page-14-1), [hoeffding.D.test](#page-6-1),

#### Examples

```
## independent, $p.value is 0.258636
set.seed(123)
hoeffding.refined.test(rnorm(10000),rnorm(10000))
```

```
## dependent, even though uncorrelated, $p.value is 0.0003017679
set.seed(123)
hoeffding.refined.test(rnorm(10000,0,3001:13000), rnorm(10000,0,3001:13000))
```
<span id="page-10-1"></span>independence *independence*

#### Description

Fast Rank-Based Independence Testing

#### Details

The package independence provides three ranking-based nonparametric tests for the independence of two continuous variables X and Y:

- 1. the classical Hoeffding's D test: [hoeffding.D.test](#page-6-1)
- 2. a refined variant of it, named R: [hoeffding.refined.test](#page-8-1)
- 3. the Bergsma-Dassios T\* sign covariance: [tau.star.test](#page-14-1)

The first test is consistent assuming an absolutely continuous joint distribution, i.e., the population coefficient D=0 iff the variables are independent. The latter two are consistent under no restriction on the distribution.

Given an iid sample  $(X1,Y1),..., (Xn,Yn)$ , all three statistics are computed in time  $O(n \log n)$  improving upon previous implementations. The statistics R and  $T^*$  are computed by a new algorithm, following work of Even-Zohar and Leng. It is based on the fast counting of certain patterns in the permutation that relates the ranks of X and Y. See [arxiv:2010.09712] and references therein.

#### <span id="page-11-0"></span>Author(s)

Chaim Even-Zohar <<chaim@ucdavis.edu>>

#### See Also

[tau.star.test](#page-14-1), [hoeffding.D.test](#page-6-1), [hoeffding.refined.test](#page-8-1) [relative.order](#page-13-1)

#### Examples

library(independence)

```
## independent
set.seed(123)
xs = rnorm(10000)
ys = rnorm(10000)
hoeffding.D.test(xs,ys)
hoeffding.refined.test(xs,ys)
tau.star.test(xs,ys)
## dependent, even though uncorrelated
set.seed(123)
xs = rnorm(10000,0,3001:13000)
ys = rnorm(10000,0,3001:13000)
hoeffding.D.test(xs,ys)
hoeffding.refined.test(xs,ys)
tau.star.test(xs,ys)
## dependent but not absolutely continuous, fools Hoeffding's D
set.seed(123)
xs = runif(200)f = function(x, y) ifelse(x>y, pmin(y,x/2), pmax(y,(x+1)/2))
ys = f(xs, runif(200))hoeffding.D.test(xs,ys)
hoeffding.refined.test(xs,ys)
tau.star.test(xs,ys)
```
<span id="page-11-1"></span>max\_hoeffding *Maximum data size for Hoeffding's statistics*

#### Description

Data at most this size should not cause an overflow in the computation of Hoeffding's D statistic or its refinement. This may depend on the availability of 64-bit or 128-bit words to the compiler in use.

#### Usage

max\_hoeffding()

#### <span id="page-12-0"></span>max\_taustar 13

#### Value

100413509 in 128-bit mode, 14081 in 64-bit mode.

#### See Also

[hoeffding.D.test](#page-6-1) [hoeffding.refined.test](#page-8-1)

#### Examples

max\_hoeffding()

<span id="page-12-1"></span>max\_taustar *Maximum data size for the T\* statistic*

#### Description

Data at most this size should not cause an overflow in the computation of Tau\*. This may depend on the availability of 64-bit or 128-bit words to the compiler in use.

#### Usage

max\_taustar()

#### Value

6721987087 in 128-bit mode, 102569 in 64-bit mode.

#### See Also

[tau.star.test](#page-14-1)

#### Examples

max\_taustar()

<span id="page-13-1"></span><span id="page-13-0"></span>

#### Description

Given  $(X1, Y1)$ ,..., $(Xn, Yn)$ , many nonparametric statistics depend only on the permutation P that satisfies rank Yi = P[rank Xi]. The function relative\_order computes such P given  $X1, ..., Xn$  and Y1,...,Yn.

#### Usage

```
relative.order(xs, ys, na.rm = TRUE, collisions = TRUE)
```
#### Arguments

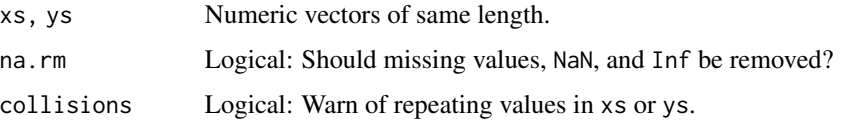

#### Details

By default, the function removes missing values, and warns of repeating values. Then it computes the relative order by calling the base R function [order](#page-0-0) twice: order(xs[order(ys)]).

Ties may be broken arbitrarily, depending on the behavior of the function order.

#### Value

An integer vector which describes the ordering of the second argument ys, in terms of the ordering of the corresponding values in the first argument xs.

For example, if  $x \le 3$ ] is the ith smallest and  $y \le 3$ ] is the jth smallest, then the returned value in position i is j.

```
relative.order(1:5, c(10,30,50,40,20))
## [1] 1 3 5 4 2
relative.order(c(1,2,5,3,4), c(10,30,50,40,20))
## [1] 1 3 4 2 5
set.seed(123)
relative.order(runif(8), runif(8))
## [1] 5 4 8 1 3 2 7 6
```
#### <span id="page-14-1"></span><span id="page-14-0"></span>Description

The function tau.star.test provides an independence test for two continuous numeric variables, that is consistent for all alternatives. It is based on the Yanagimoto-Bergsma-Dassios coefficient, which compares the frequencies of concordant and discordant quadruples of data points. The test statistic is efficiently computed in O(n log n) time, following work of Even-Zohar and Leng.

#### Usage

```
tau.star.test(xs, ys, na.rm = TRUE, collisions = TRUE, precision = 1e-05)
```
#### Arguments

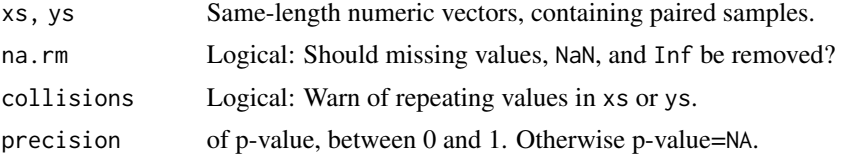

#### Value

A list, of class "indtest":

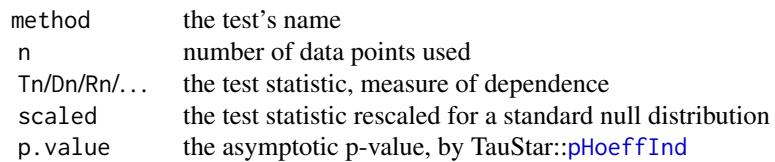

#### P-value

The null distribution of the test statistic was described by Hoeffding. The p-value is approximated by calling the function [pHoeffInd](#page-0-0) from the package TauStar by Luca Weihs.

By default, the p-value's precision parameter is set to 1e-5. It seems that better precision would cost a considerable amount of time, especially for large values of the test statistic. It is therefore recommended to modify this parameter only upon need.

In case that TauStar is unavailable, or to save time in repeated use, set precision = 1 to avoid computing p-values altogether. The scaled test statistic may be used instead. Its asymptotic distribution does not depend on any parameter. Also the raw test statistic may be used, descriptively, as a measure of dependence. Only its accuracy depends on the sample size.

This package currently assumes that the variables under consideration are non-atomic, so that ties are not expected, other than by occasional effects of numerical precision. Addressing ties rigorously is left for future versions.

The flag collisions = TRUE invokes checking for ties in xs and in ys, and produces an appropriate warning if they exist. The current implementation breaks such ties arbitrarily, not randomly.

By the averaging nature of the test statistic, it seems that a handful of ties should not be of much concern. In case of more than a handful of ties, our current advice to the user is to break them uniformly at random beforehand.

#### Big Data

The test statistic is computed in almost linear time, O(n log n), given a sample of size n. Its computation involves integer arithmetics of order n^4 or n^5, which should fit into an integer data type supported by the compiler.

Most 64-bit compilers emulate 128-bit arithmetics. Otherwise we use the standard 64-bit arithmetics. Find the upper limits of your environment using

- 1. [max\\_taustar\(](#page-12-1))
- 2. [max\\_hoeffding\(](#page-11-1))

Another limitation is 2^31-1, the maximum size and value of an integer vector in a 32-bit build of R. This is only relevant for the tau star statistic in 128-bit mode, which could otherwise afford about three times that size. If your sample size falls in this range, try recompiling the function [.calc.taustar](#page-3-1) according to the instructions in the cpp source file.

#### References

Bergsma, Wicher; Dassios, Angelos. A consistent test of independence based on a sign covariance related to Kendall's tau. *Bernoulli* 20 (2014), no. 2, 1006–1028.

Yanagimoto, Takemi. "On measures of association and a related problem." Annals of the Institute of Statistical Mathematics 22.1 (1970): 57-63.

Luca Weihs (2019). TauStar: Efficient Computation and Testing of the Bergsma-Dassios Sign Covariance. R package version 1.1.4. https://CRAN.R-project.org/package=TauStar

Even-Zohar, Chaim, and Calvin Leng. "Counting Small Permutation Patterns." arXiv preprint arXiv:1911.01414 (2019).

Even-Zohar, Chaim. "independence: Fast Rank Tests." arXiv preprint arXiv:2010.09712 (2020).

#### See Also

[independence](#page-10-1), [hoeffding.D.test](#page-6-1), [hoeffding.refined.test](#page-8-1)

#### <span id="page-15-0"></span>**Ties**

#### tau.star.test 17

```
## independent, $p.value is 0.2585027
set.seed(123)
tau.star.test(rnorm(10000),rnorm(10000))
## dependent, even though uncorrelated, $p.value is 0.000297492
set.seed(123)
tau.star.test(rnorm(10000,0,3001:13000), rnorm(10000,0,3001:13000))
```
# <span id="page-17-0"></span>Index

.calc.hoeffding, [2](#page-1-0) .calc.refined, [3](#page-2-0) .calc.taustar, [4](#page-3-0) .generic.rank.test, [5](#page-4-0) \_PACKAGE *(*independence*)*, [11](#page-10-0) Bergsma-Dassios *(*tau.star.test*)*, [15](#page-14-0) calc.taustar, *[6](#page-5-0)*, *[8](#page-7-0)*, *[10](#page-9-0)*, *[16](#page-15-0)* calc.taustar *(*.calc.taustar*)*, [4](#page-3-0) dependence-test *(*independence*)*, [11](#page-10-0) Hoeffding-test *(*hoeffding.D.test*)*, [7](#page-6-0) hoeffding.D.test, *[2](#page-1-0)*, *[6](#page-5-0)*, [7,](#page-6-0) *[11–](#page-10-0)[13](#page-12-0)*, *[16](#page-15-0)* hoeffding.refined.test, *[3](#page-2-0)*, *[6](#page-5-0)*, *[8](#page-7-0)*, [9,](#page-8-0) *[11–](#page-10-0)[13](#page-12-0)*, *[16](#page-15-0)* independence, *[6](#page-5-0)*, *[8](#page-7-0)*, *[11](#page-10-0)*, [11,](#page-10-0) *[16](#page-15-0)* independence-test *(*independence*)*, [11](#page-10-0) max\_hoeffding, *[6](#page-5-0)*, *[8](#page-7-0)*, *[10](#page-9-0)*, [12,](#page-11-0) *[16](#page-15-0)* max\_taustar, *[6](#page-5-0)*, *[8](#page-7-0)*, *[10](#page-9-0)*, [13,](#page-12-0) *[16](#page-15-0)* order, *[14](#page-13-0)* pHoeffInd, *[5](#page-4-0)[–7](#page-6-0)*, *[9,](#page-8-0) [10](#page-9-0)*, *[15](#page-14-0)* refined-Hoeffding-test *(*hoeffding.refined.test*)*, [9](#page-8-0) relative.order, *[6](#page-5-0)*, *[12](#page-11-0)*, [14](#page-13-0) tau.star.test, *[4](#page-3-0)*, *[6](#page-5-0)*, *[8](#page-7-0)*, *[11–](#page-10-0)[13](#page-12-0)*, [15](#page-14-0) taustar *(*tau.star.test*)*, [15](#page-14-0) Yanagimoto-Bergsma-Dassios *(*tau.star.test*)*, [15](#page-14-0)